# **CS 1110** Lecture 19: Loop invariants

#### Announcements

#### **Prelim 2 conflicts**

Today (April 2) is two weeks before the prelim, and the deadline for submitting prelim conflicts.

#### **Instructor travel**

This week and the next two weeks, Profs. Lee and Marschner will be traveling on and off. Instructor office hours are unaffected, though there will sometimes be just one of us available.

## **While-Loops and Flow**

**print** 'Before while' count = 0i = 0**while** i < 3: **print** 'Start loop '+`i` count = count + ii = i + 1print 'End loop ' **print** 'After while'

Output: Before while Start loop O End loop Start loop 1 End loop Start loop 2 End loop After while

# **Some Important Terminology**

- **assertion**: true-false statement placed in a program to *assert* that it is true at that point
  - Can either be a **comment**, or an **assert** command
- **precondition**: assertion placed before a statement
  - Same idea as **function precondition**, but more general
- **postcondition**: assertion placed after a statement
- **loop invariant**: assertion supposed to be true before and after each iteration of the loop
  - Distinct from attribute invariant
- iteration of a loop: one execution of its repetend

# **Some Important Terminology**

- **assertion**: true-false statement placed in a program to *assert* that it is true at that point
  - Can either be a **comment**, or an **assert** comment
- Gives methodology for designing loops • **precondition**: assertion place Same idea as **fu** general posi momention supposed to be true before *—* each iteration of the loop an
  - Distinct from **attribute invariant**
- **iteration of a loop**: one execution of its repetend

### **Assertions versus Asserts**

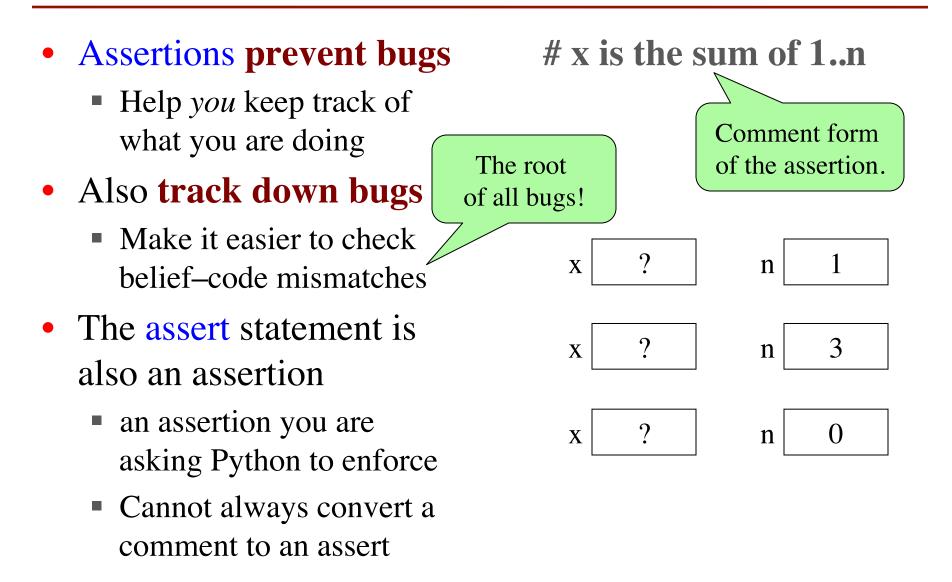

### **Preconditions & Postconditions**

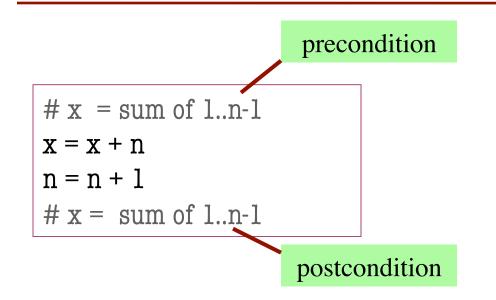

1 2 3 4 5 6 7 8 x contains the sum of these (6)

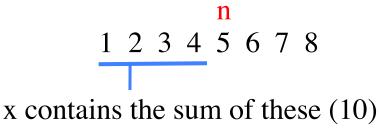

#### **Relationship Between Two**

If precondition is true, then postcondition will be true

- **Precondition:** assertion placed before a segment
- **Postcondition:** assertion placed after a segment

### **Solving a Problem**

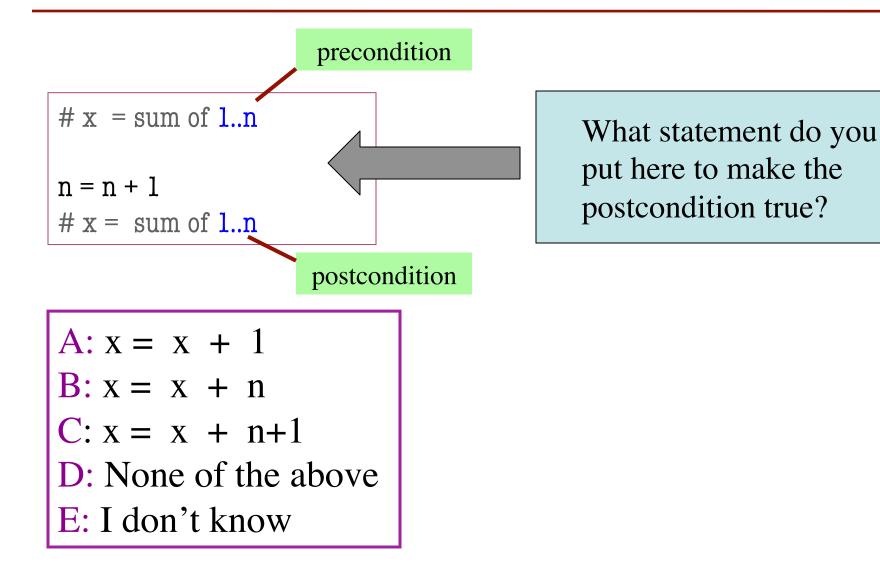

### **Solving a Problem**

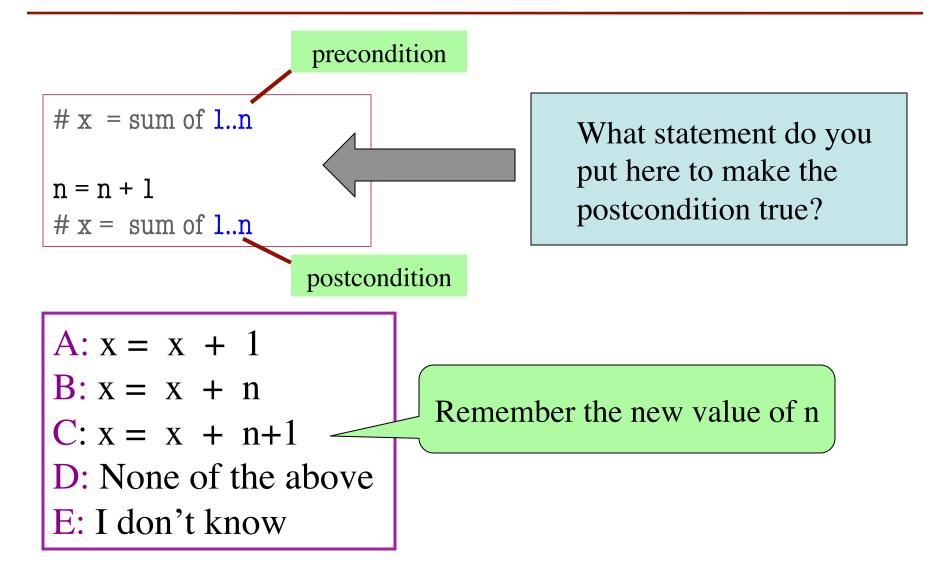

# **Invariants: Assertions That Do Not Change**

• Loop Invariant: an assertion that is true before and after each iteration (execution of repetend)

x = 0; i = 2
while i <= 5:
 x = x + i\*i
 i = i +1
# x = sum of squares of 2..5</pre>

#### **Invariant:**

x = sum of squares of 2..i-1

in terms of the range of integers that have been processed so far

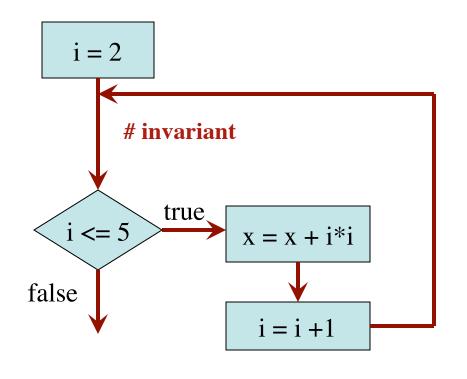

The loop processes the range 2..5

## **Invariants: Assertions That Do Not Change**

x = 0; i = 2

# Inv: x = sum of squares of 2..i-1

**while** i <= 5:

$$x = x + i^*i$$
$$i = i + 1$$

# Post: x = sum of squares of 2..5

Integers that have been processed: 2, 3, 4, 5

Range 2..i-1: 2..5

Invariant was always true just before test of loop condition. So it's true when loop terminates

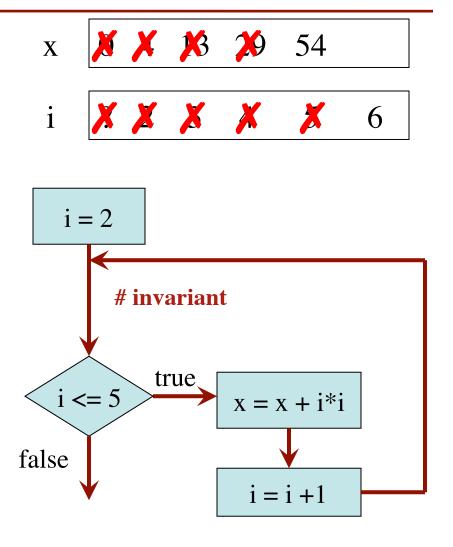

The loop processes the range 2..5

# **Designing Integer while-loops**

# Process integers in a..b
# inv: integers in a..k-1 have been processed
k = a
while k <= b:
 process integer k
 k = k + 1</pre>

# post: integers in a..b have been processed

Command to do something

Equivalent postcondition

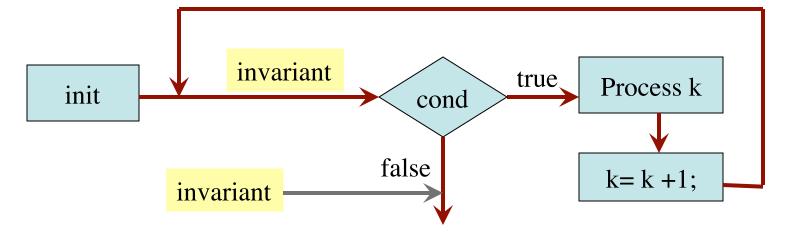

# **Designing Integer while-loops**

- 1. Recognize that a range of integers b..c has to be processed
- 2. Write the command and equivalent postcondition
- 3. Write the basic part of the for-loop
- 4. Write loop invariant
- 5. Figure out any initialization
- 6. Implement the repetend (process k)

```
# Process b..c
```

Initialize variables (if necessary) to make invariant true

# Invariant: range b..k-l has been processed
while k <= c:
 # Process k
 k = k + l</pre>

# Postcondition: range b..c has been processed

# **Finding an Invariant**

#### Command to do something

# Make b True if no int in 2...n-1 divides n, False otherwise

b = True

k = 2

# invariant: b is True if no int in 2..k-1 divides n, False otherwise

```
while k < n:
```

```
# Process k;
if n % k == 0:
    b = False
k = k +1
```

# b is True if no int in 2..n-1 divides n, False otherwise

What is the invariant?

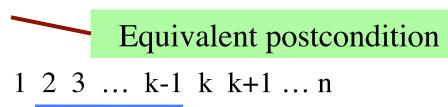

# **Finding an Invariant**

# set x to # adjacent equal pairs in s[0..len(s)-1]

for s = 'ebeee', x = 2

# invariant: ???

k = 0

```
while k < len(s):
```

```
# Process k;
```

```
\mathbf{k} = \mathbf{k} + \mathbf{l}
```

# x = # adjacent equal pairs in s[0..len(s)-1]

Command to do something

k: next integer to process.

Which have been processed?

A: 0..k

**B**: 1..k

**C**: 0..k–1

D: 1..k–1

E: I don't know

What is the invariant?

A: x = no. adj. equal pairs in s[1..k]
B: x = no. adj. equal pairs in s[0..k]
C: x = no. adj. equal pairs in s[1..k–1]
D: x = no. adj. equal pairs in s[0..k–1]
E: I don't know

Equivalent postcondition

# **Reason carefully about initialization**

# s is a string;  $len(s) \ge 1$ 

# Set c to largest element in s

c = ?? Command to do something
k = ??
# inv: c is largest element in s[0..k-1]
while k < len(s):
 # Process k
 k = k+1
# c = largest char in s[0..len(s)-1]</pre>

Equivalent postcondition

- 1. What is the invariant?
- 2. How do we initialize c and k?

A: k = 0; c = s[0]
B: k = 1; c = s[0]
C: k = 1; c = s[1]
D: k = 0; c = s[1]
E: None of the above

An empty set of characters or integers has no maximum. Therefore, be sure that 0..k-1 is not empty. You must start with k = 1.